## Verstärkungsstunde als Seminarfach (epochal mit zwei unterschiedlichen Themen)

1. Das Angebot muss mit dem Fach "Seminarfach" angelegt werden. Hierbei muss zusätzlich das Thema eingetragen werden.

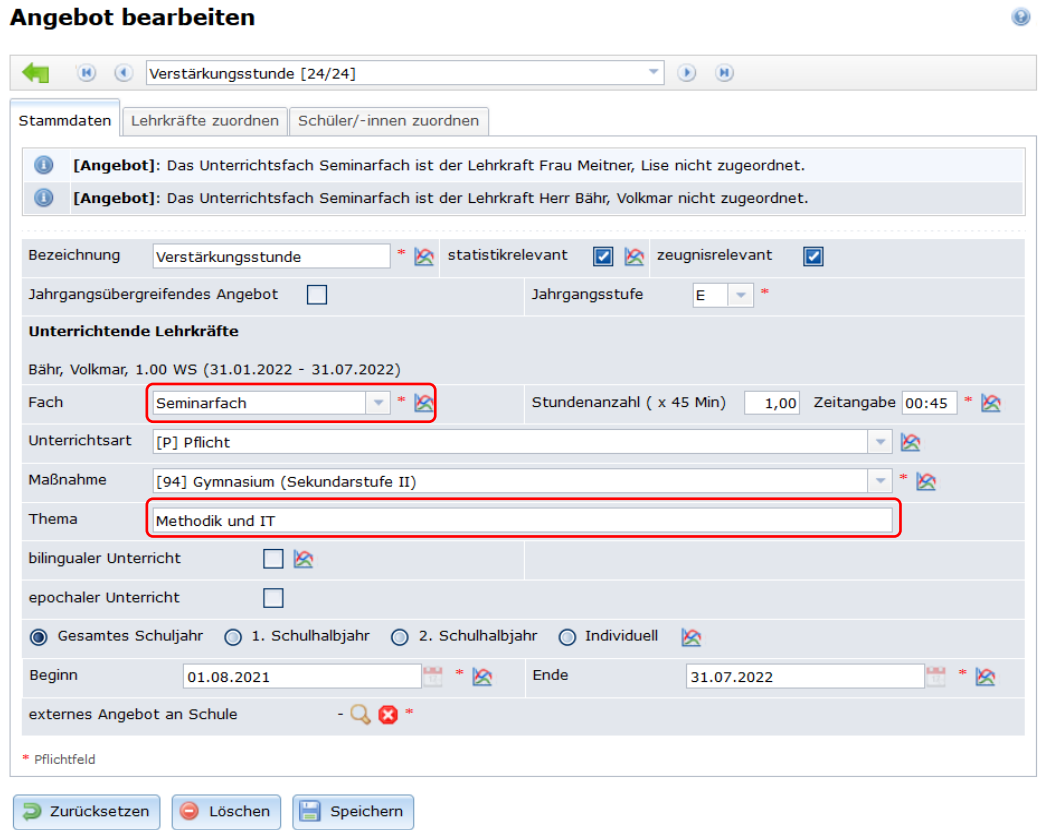

2. Wenn die epochalen Unterrichtsthemen von unterschiedlichen Lehrkräften unterrichtet werden, dann müssen diese jeweils für den entsprechenden Zeitraum eingetragen werden. Nur so können diese dann die Noten für das jeweilige Halbjahr/Thema eintragen.

## Lehrkräfte des Angebots

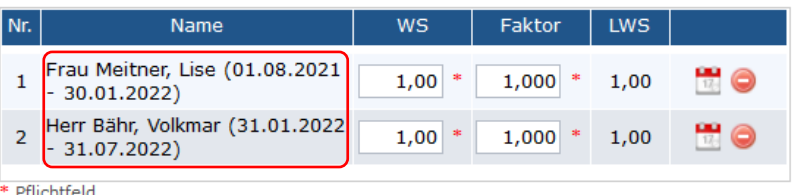

3. Im Zeugnis wird das Seminarfach dann im Bereich "Ohne Aufgabenfeld-Zuordnung" mit dem eingetragenen Thema angezeigt:

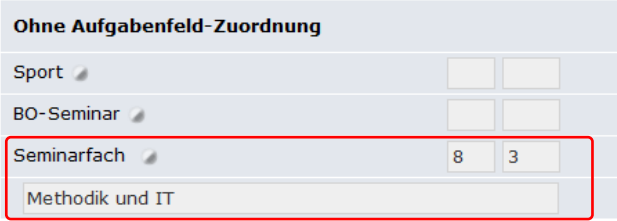

4. Es ist nicht möglich, die epochalen Angebote so anzulegen, dass in jedem Halbjahr das entsprechende Thema angezeigt wird; ebenfalls ist es nicht möglich, im Endjahreszeugnis beide Themen mit Note anzuzeigen. Hier müsste man dann ggf. eine entsprechende Bemerkung (über die Massenbearbeitung) in alle Zeugnisse der Klasse einfügen:

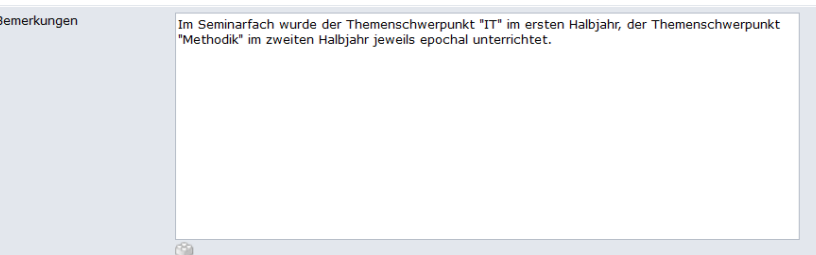

5. Das fertige Zeugnis sieht dann folgendermaßen aus:

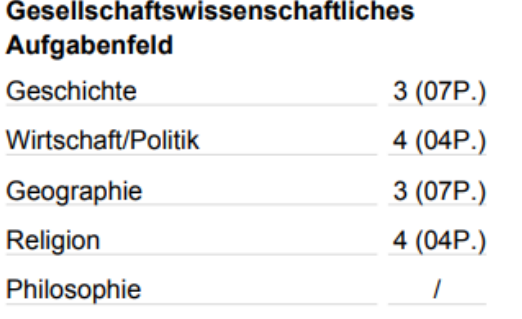

## **Ohne Aufgabenfeld-Zuordnung**

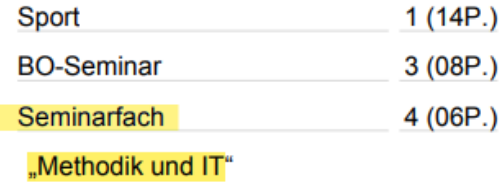

Seite 1 von 2

## Bemerkungen:

Im Seminarfach wurde der Themenschwerpunkt "IT" im ersten Halbjahr, der Themenschwerpunkt "Methodik" im zweiten Halbjahr jeweils epochal unterrichtet.